# DOSYA YÖNETİMİ

Adem GÜL aqül TasarıM & YazılıM

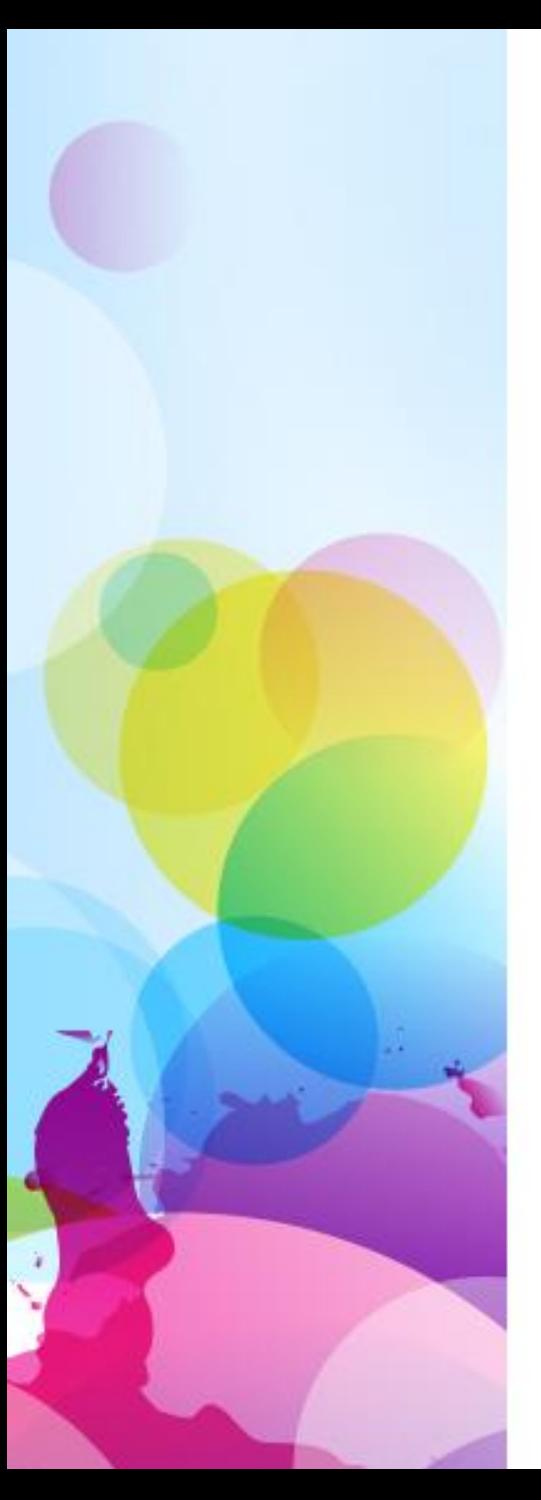

#### Dosya Nedir?

Bilgisayarda resim, yazı, ses gibi her türlü bilgi dosya adı verilen yapılarda saklanır.

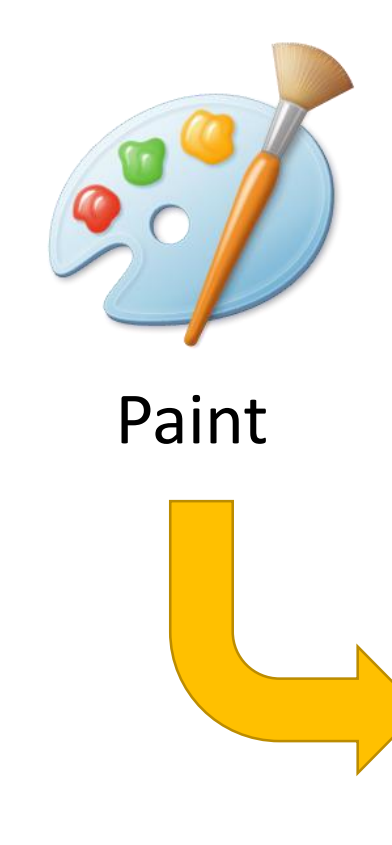

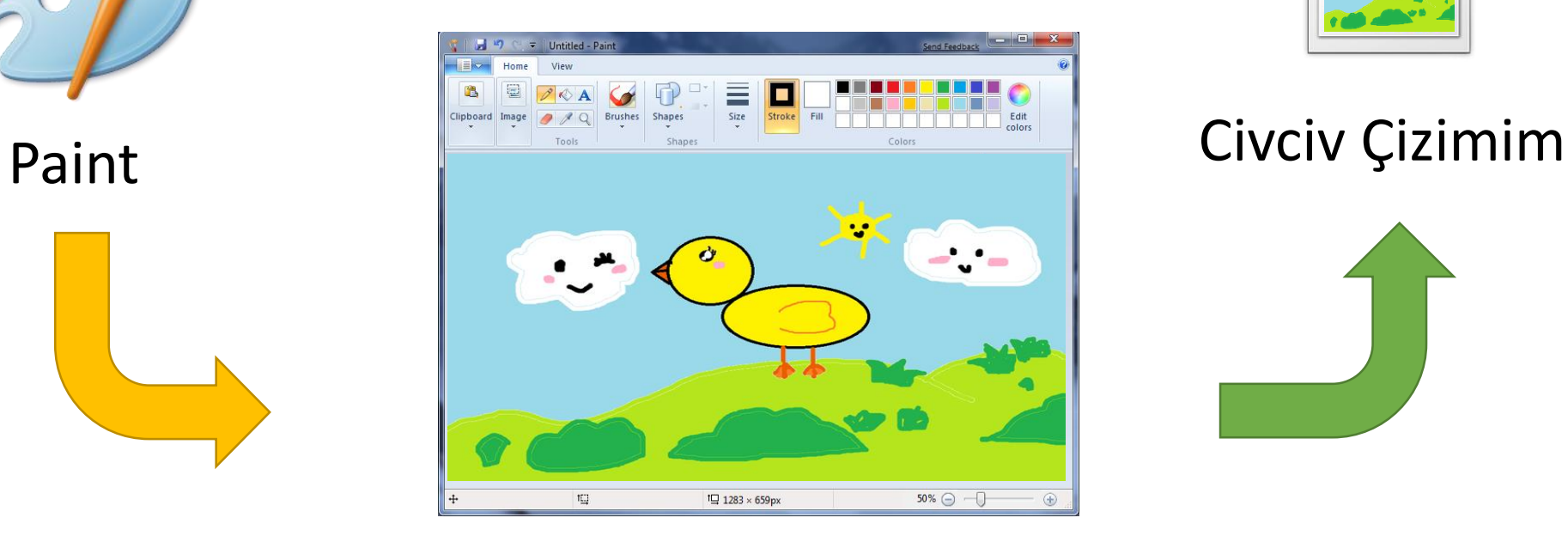

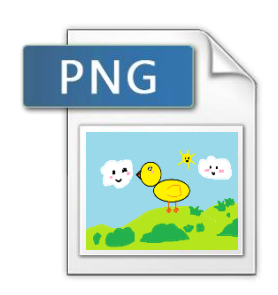

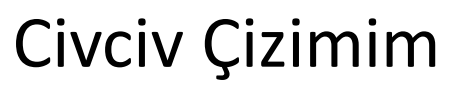

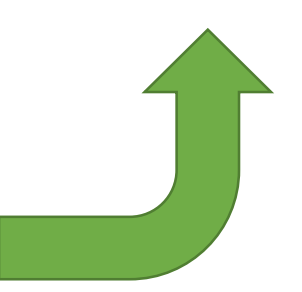

#### Bilgi Deposu Dosyalar

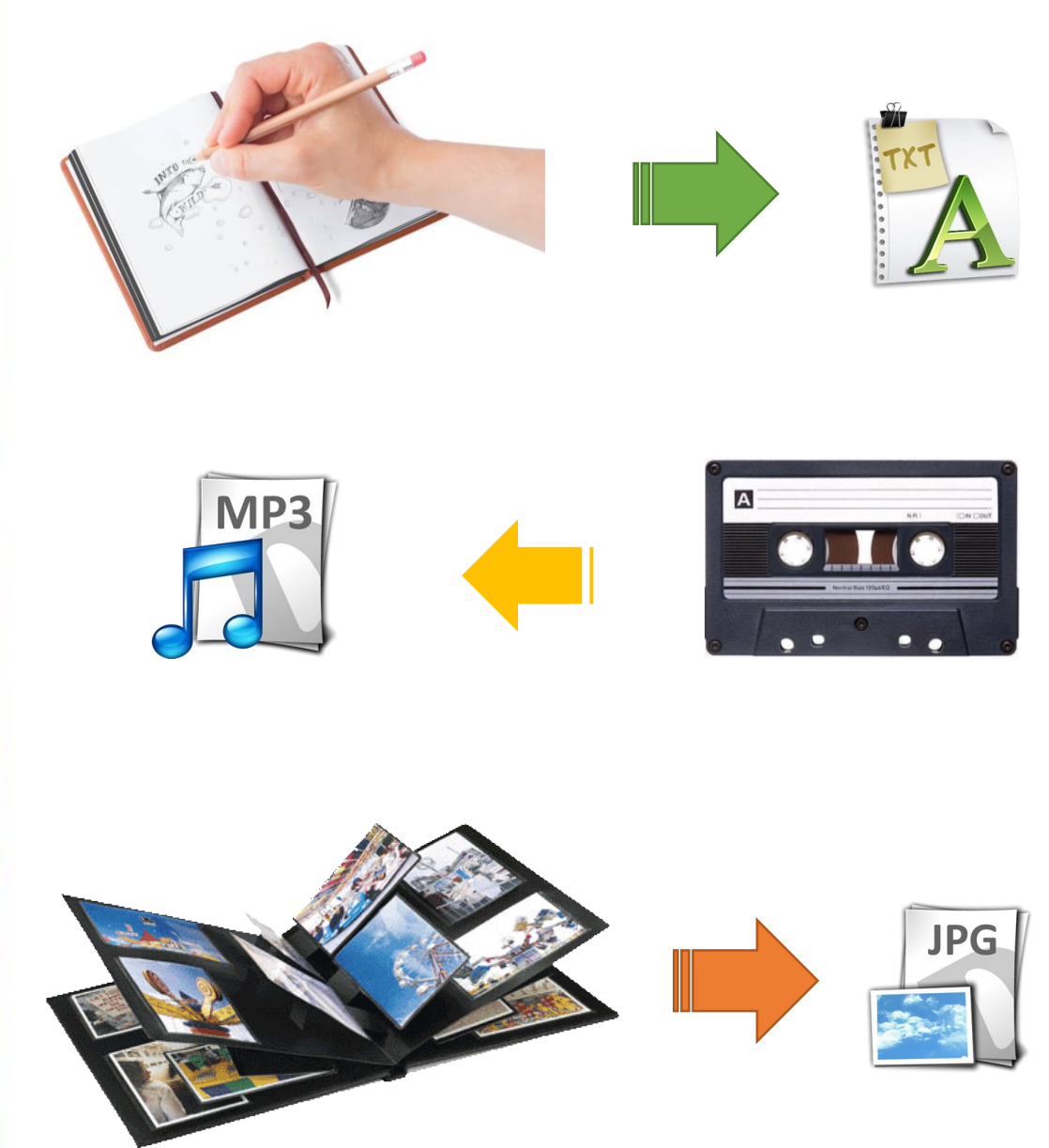

Nasıl ki derste öğrendiklerimizi defterimize yazarak saklıyorsak bilgisayarda da her bilgiyi dosya olarak saklayabiliriz.

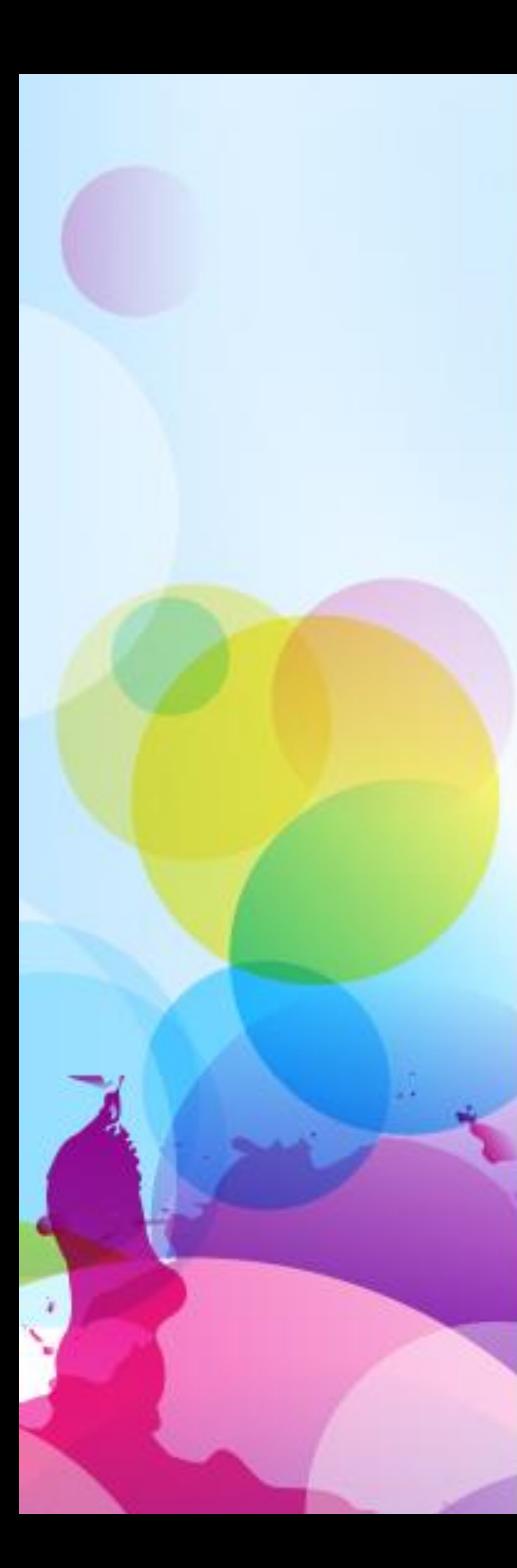

# Dosya Oluşturma

- Çeşitli yazılımları kullanarak oluşturduğumuz bilgileri bilgisayarımızda saklayabiliriz.
- Örneğin Not Defteri ile yazdığımız yazıyı, Paint ile çizdiğimiz resmi, Ses Kaydedici ile sesimizi bilgisayara dosya olarak kaydedebiliriz.

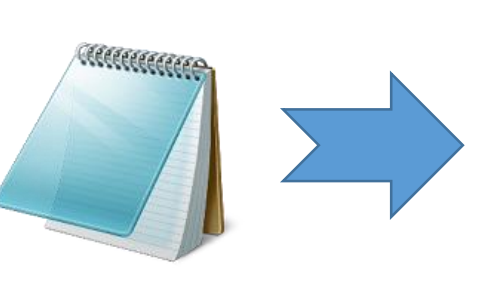

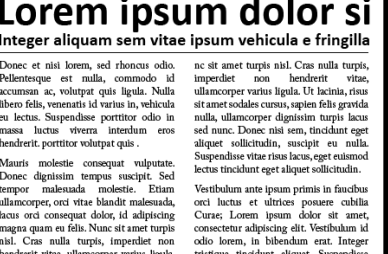

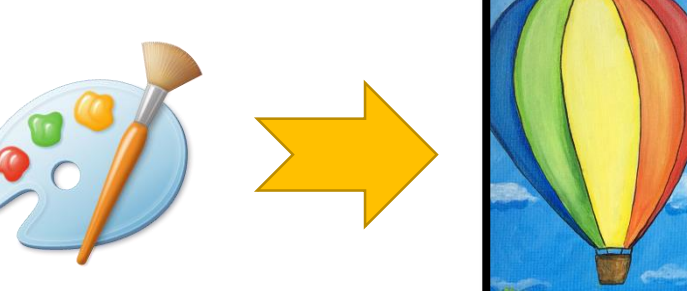

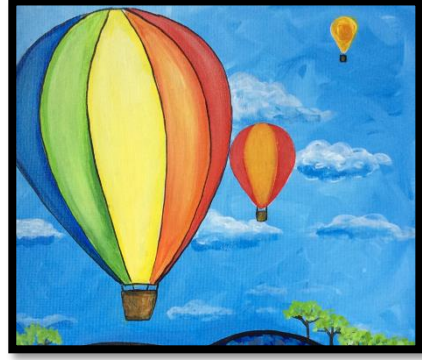

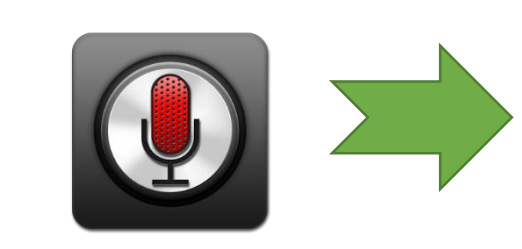

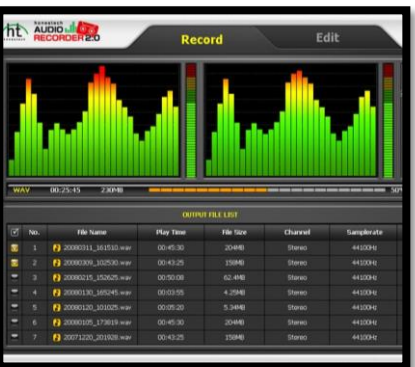

#### Kaydet Komutu

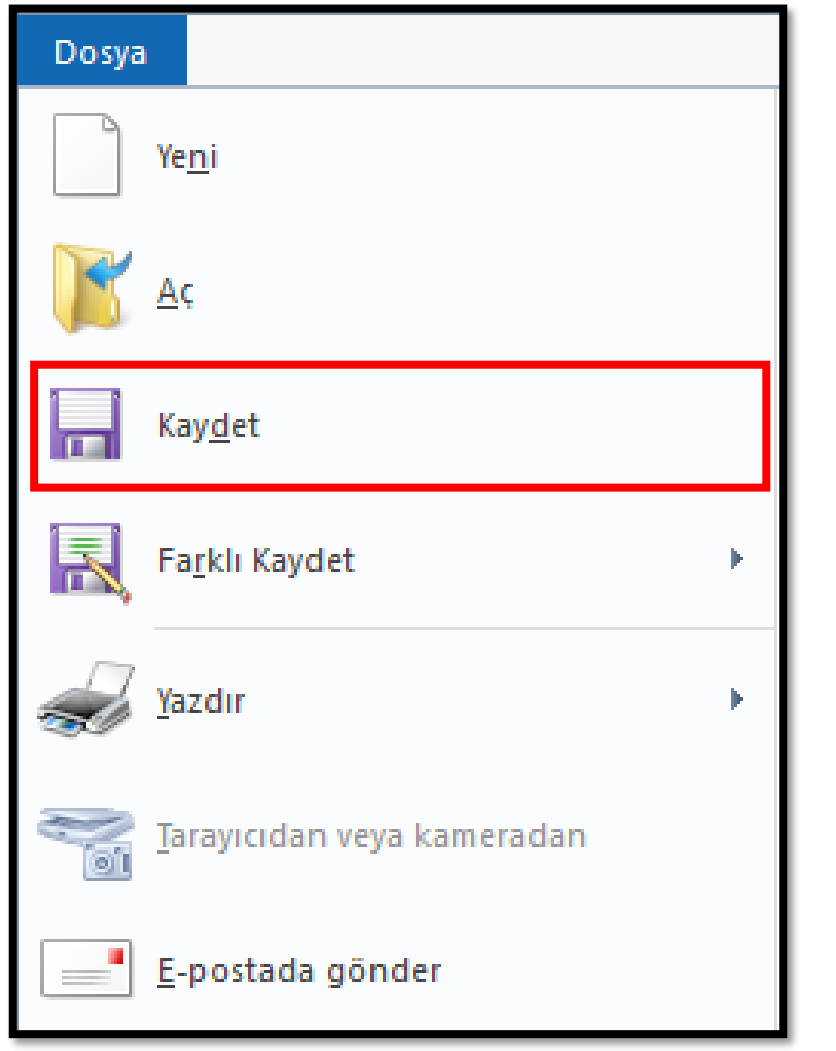

- Çalışmalarımızı bilgisayarda kalıcı olarak saklamak için yazılımlardaki Kaydet komutunu kullanabiliriz.
- Dosyamızı kaydetmeden önce ona bir isim vermemiz de gerekir.

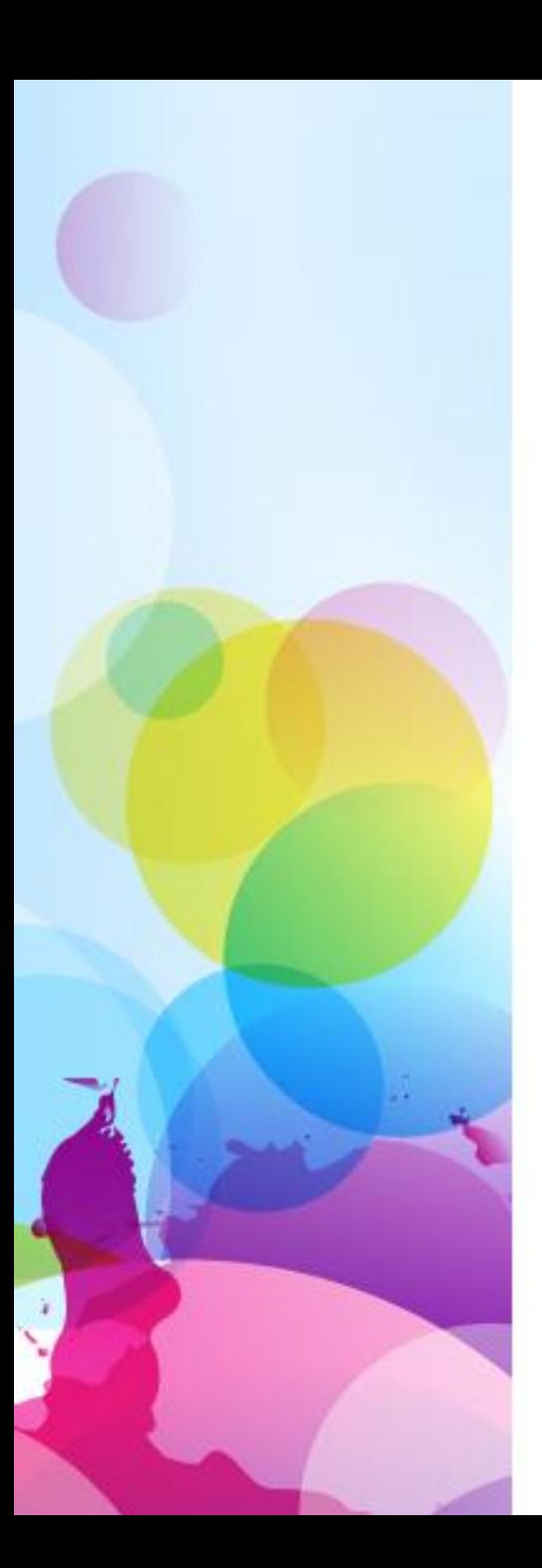

• Oluşturduğumuz her dosyaya daha sonra kolaylıkla ulaşabilmek için bir yer seçmeli ve anlamlı bir isim vermeliyiz.

Dosya İsimlendirme

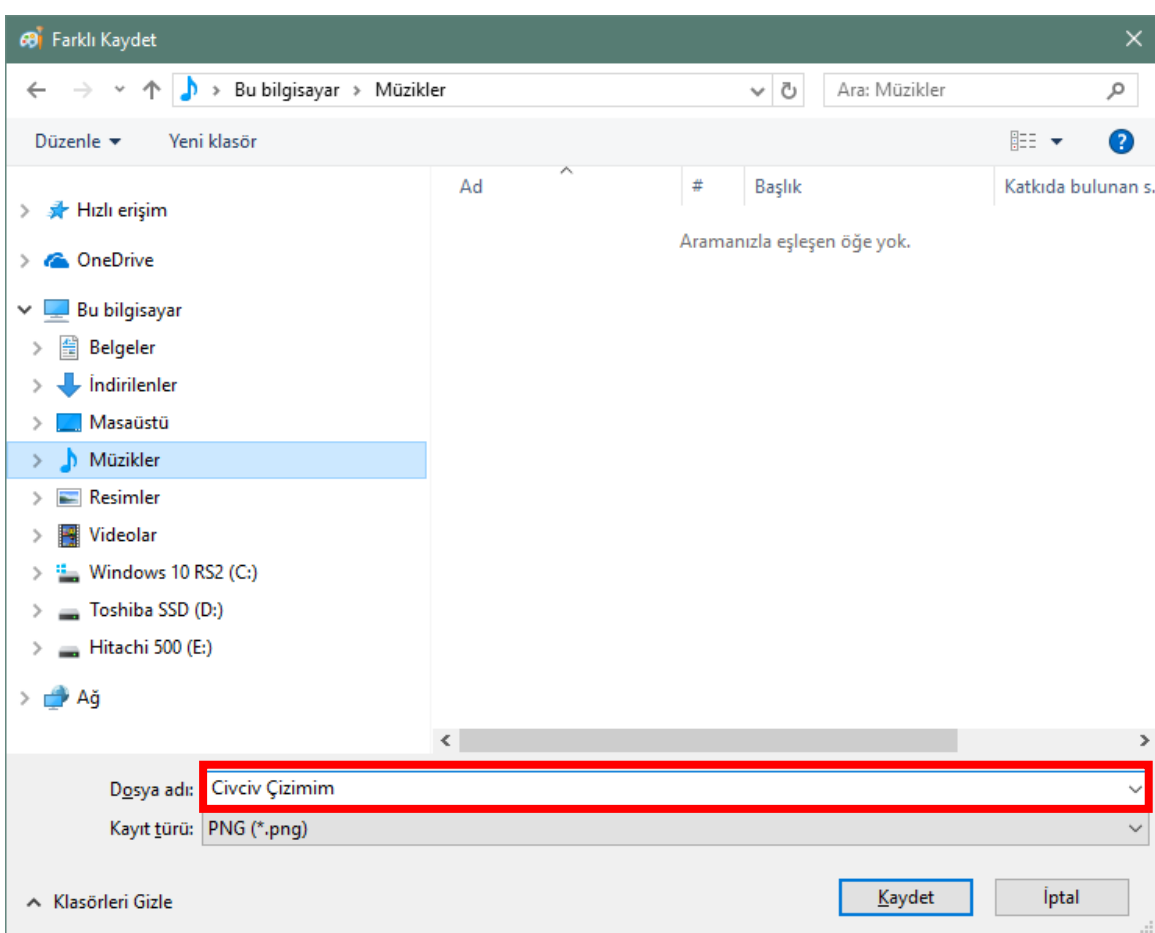

## Dosya İsimlendirme

Bir dosyaya isim verirken aşağıdaki karakterleri kullanamayız.

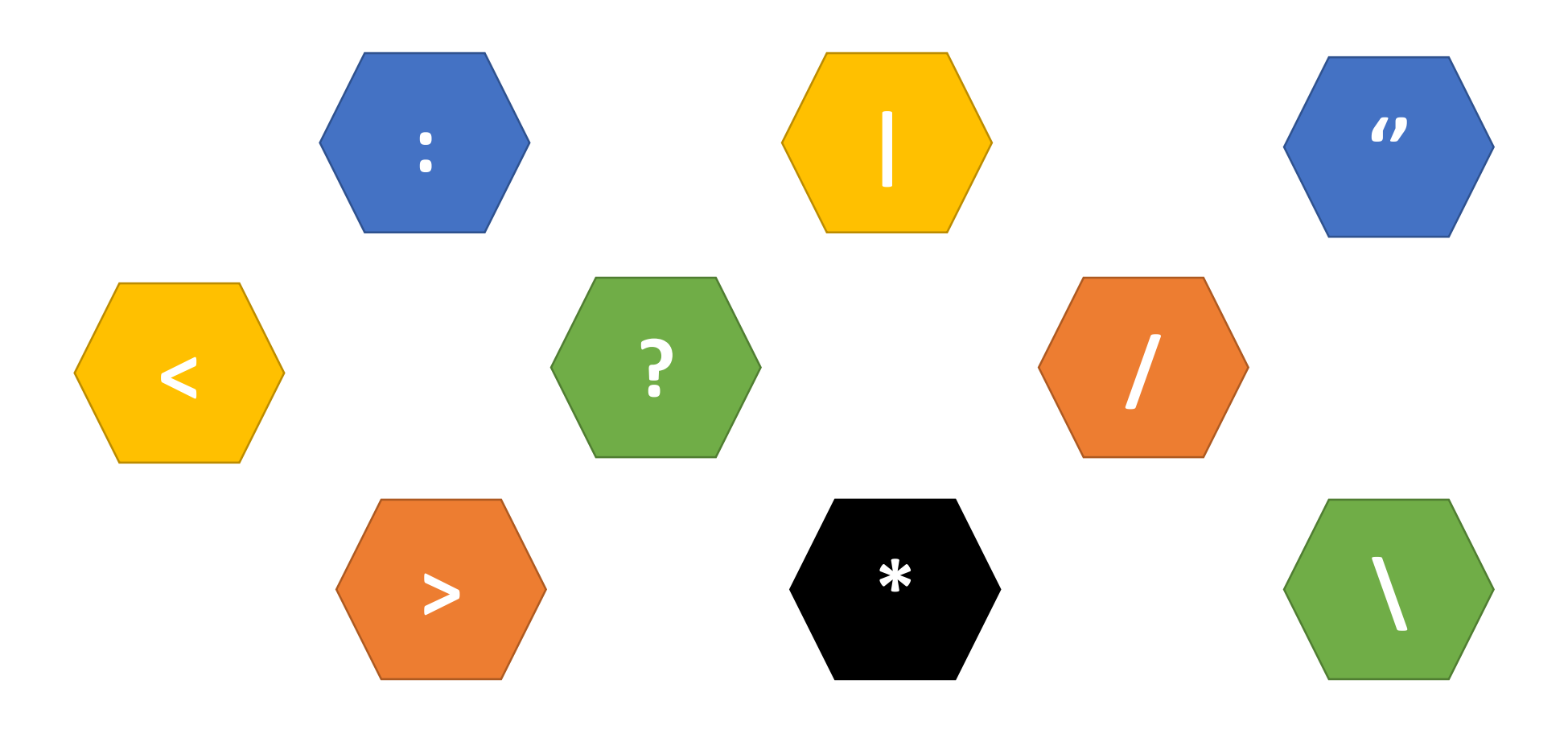

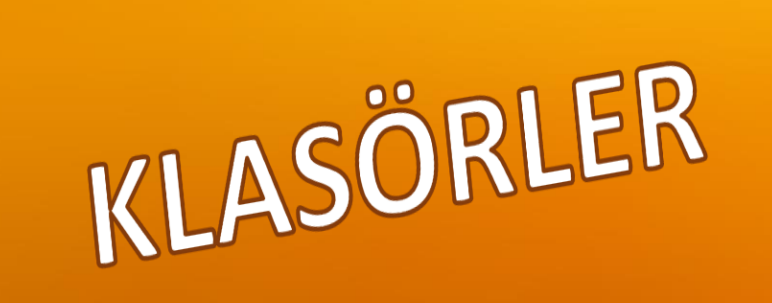

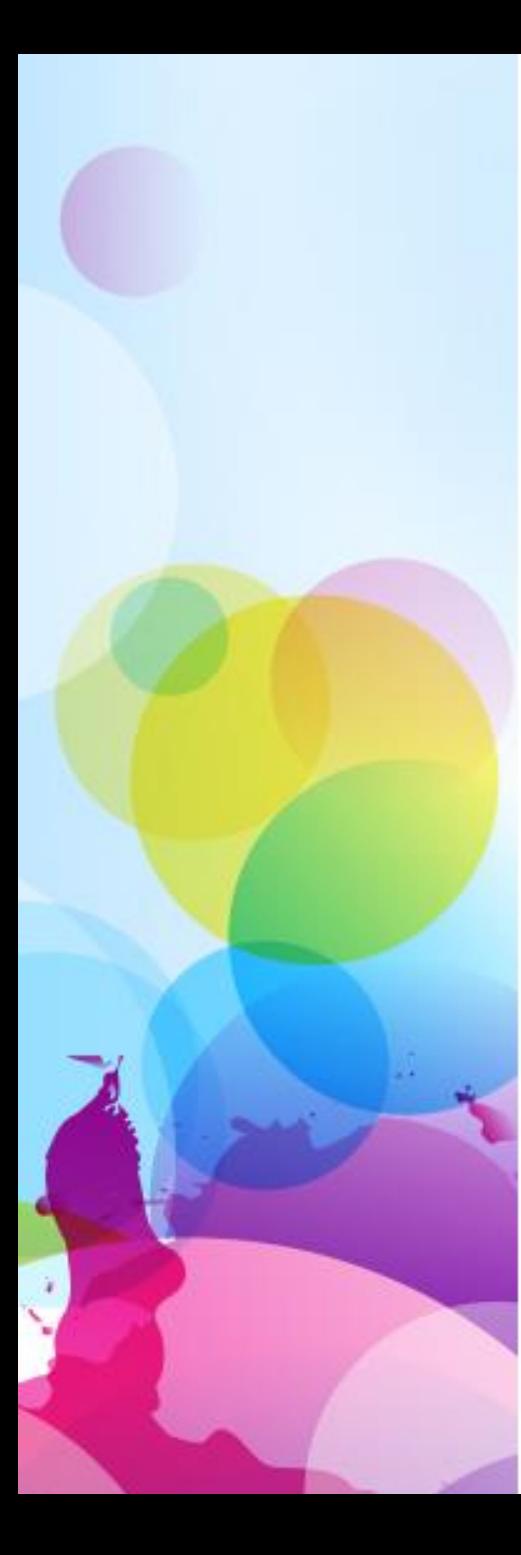

#### Klasör Nedir?

- Bilgisayarda dosyalarımızı düzenli bir şekilde gruplara ayırmak için kullanılan yapıdır.
- Günlük hayatta kullandığımız klasörler ile kullanım amacı aynıdır.

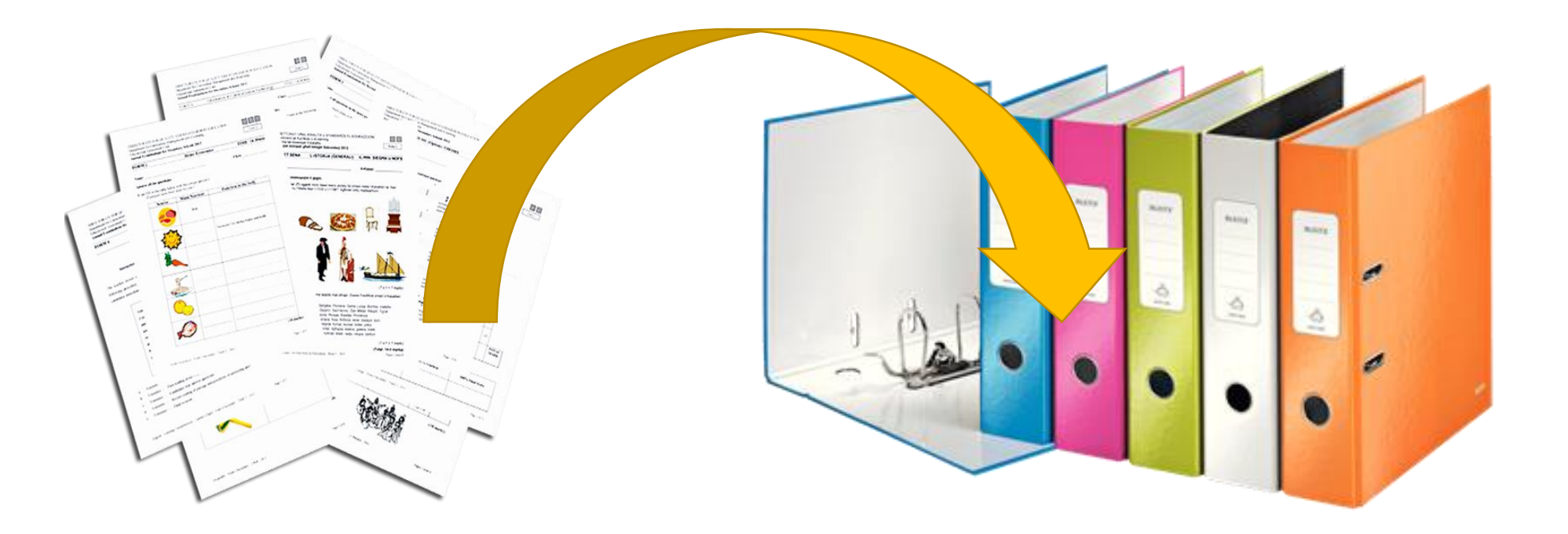

## Niçin Klasör Kullanırız?

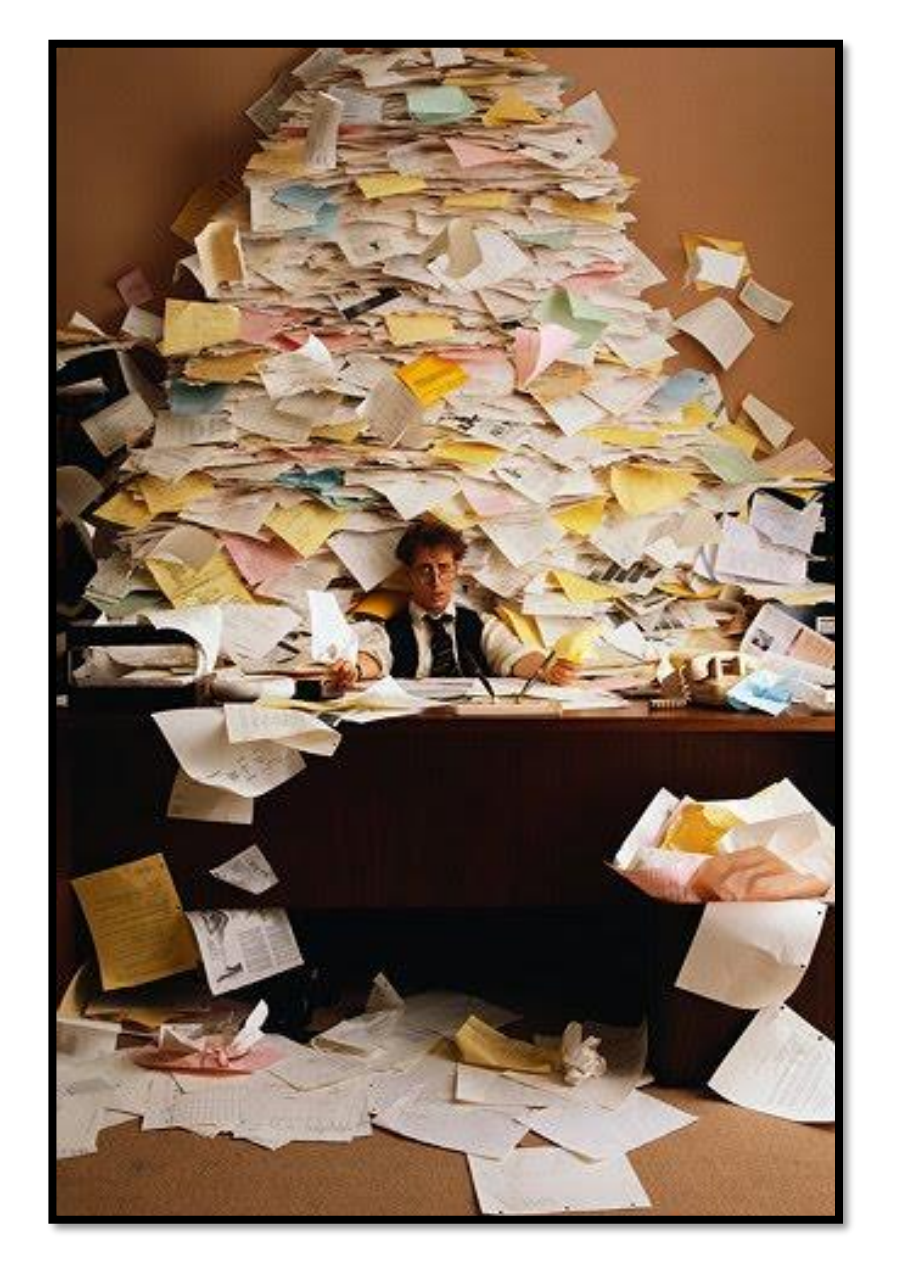

- Bilgisayarların bilgi saklama kapasiteleri çok büyüktür.
- Zamanla bilgisayarımızda binlerce, milyonlarca dosya birikebilir.
- Dosyalarımıza kolaylıkla ulaşabilmek için onları birbirinden ayırırız.

# Niçin Klasör Kullanırız?

- Marketlerde neden reyonlar var?
- Kütüphanelerde kitaplar neden türüne göre ayrılıyor?
- Dosyalarımız aşağıdaki gibi karışık dursa?

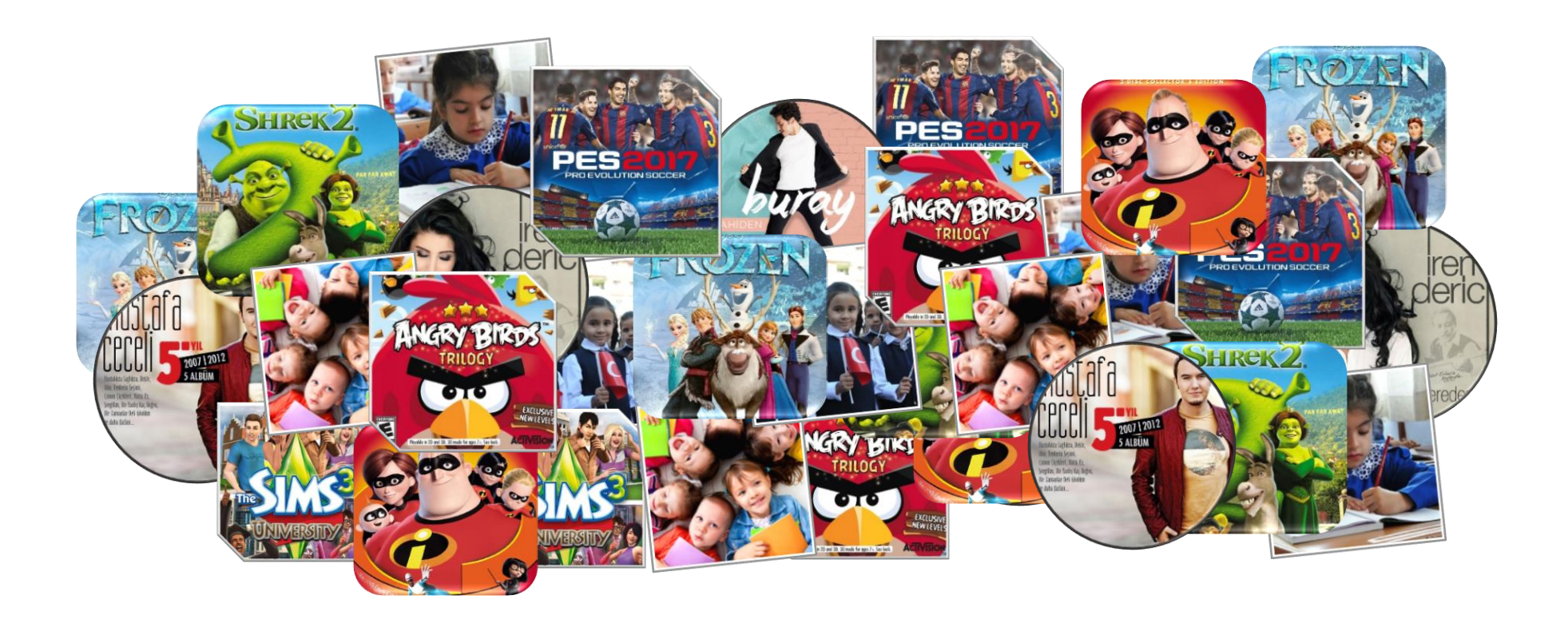

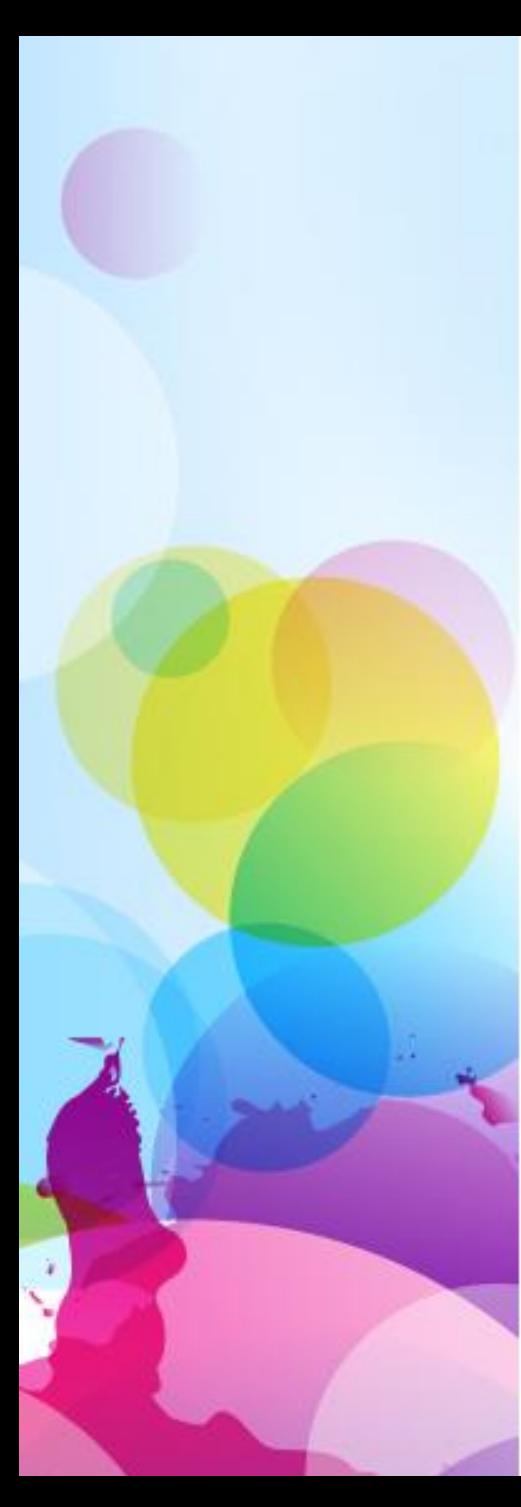

# Ya da?

#### Gelin dosyalarımızı birlikte klasörlere ayıralım.

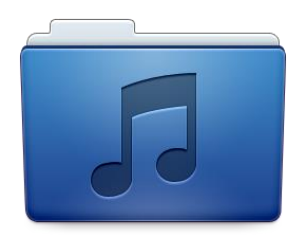

Müziklerim

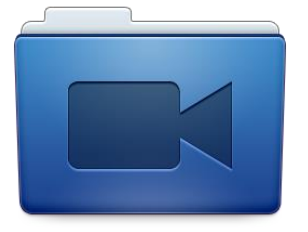

Filmlerim

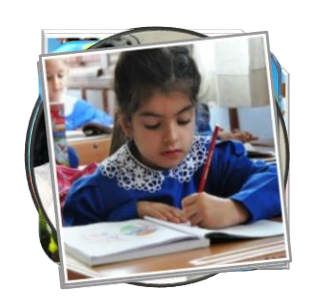

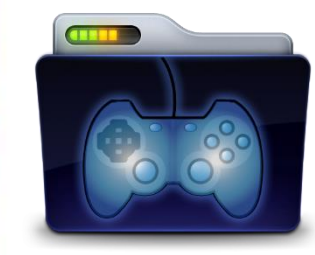

Oyunlarım

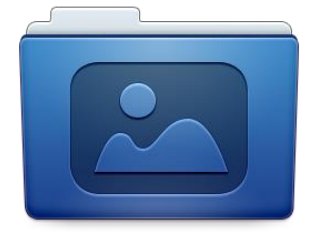

Fotoğraflarım

#### Klasör Oluşturma

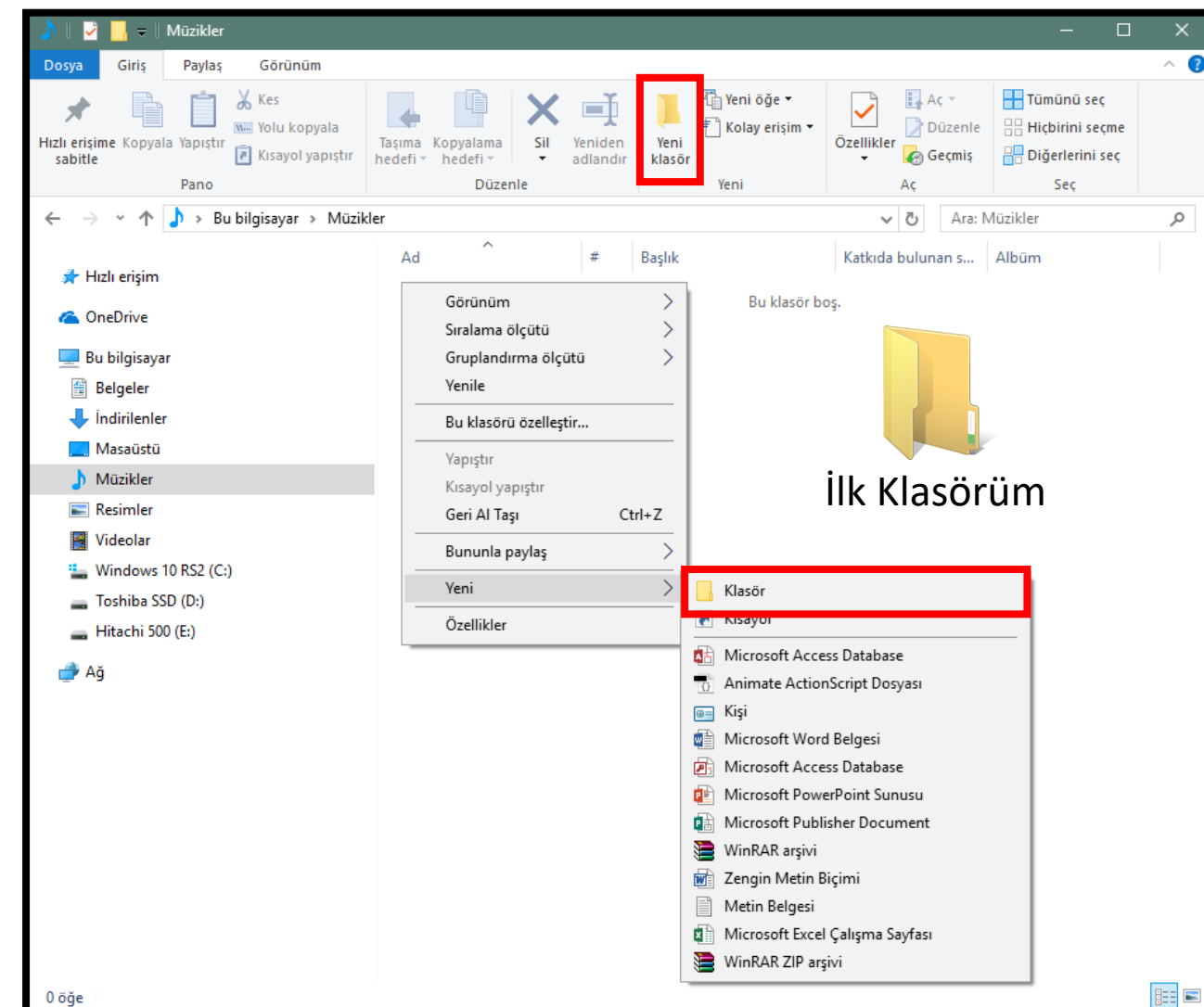

Bilgisayarda klasör oluşturmak çocuk oyuncağı!

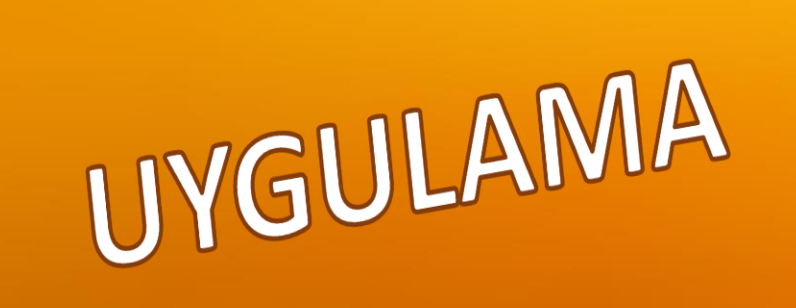

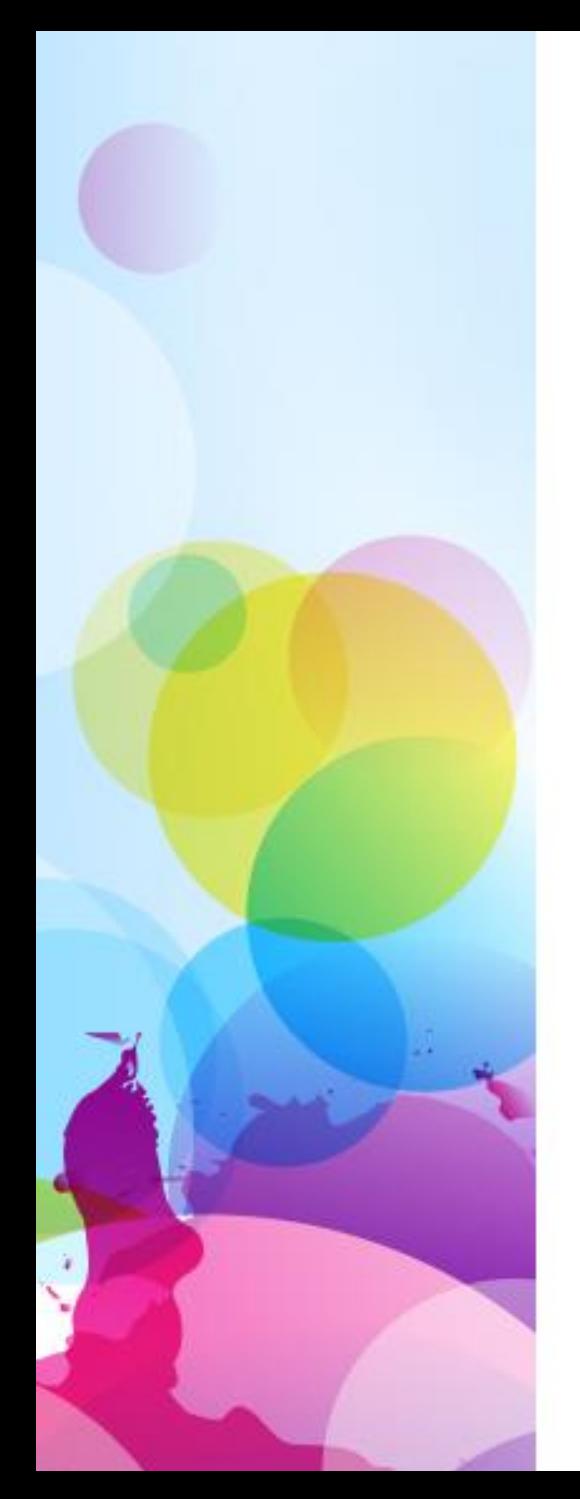

## Uygulama

- Bilgisayarımızda boş bir klasör oluşturup kendi ismimizi verelim.
- Ardından klasörümüze Paint ile çizdiğimiz küçük bir resmi kaydedelim.

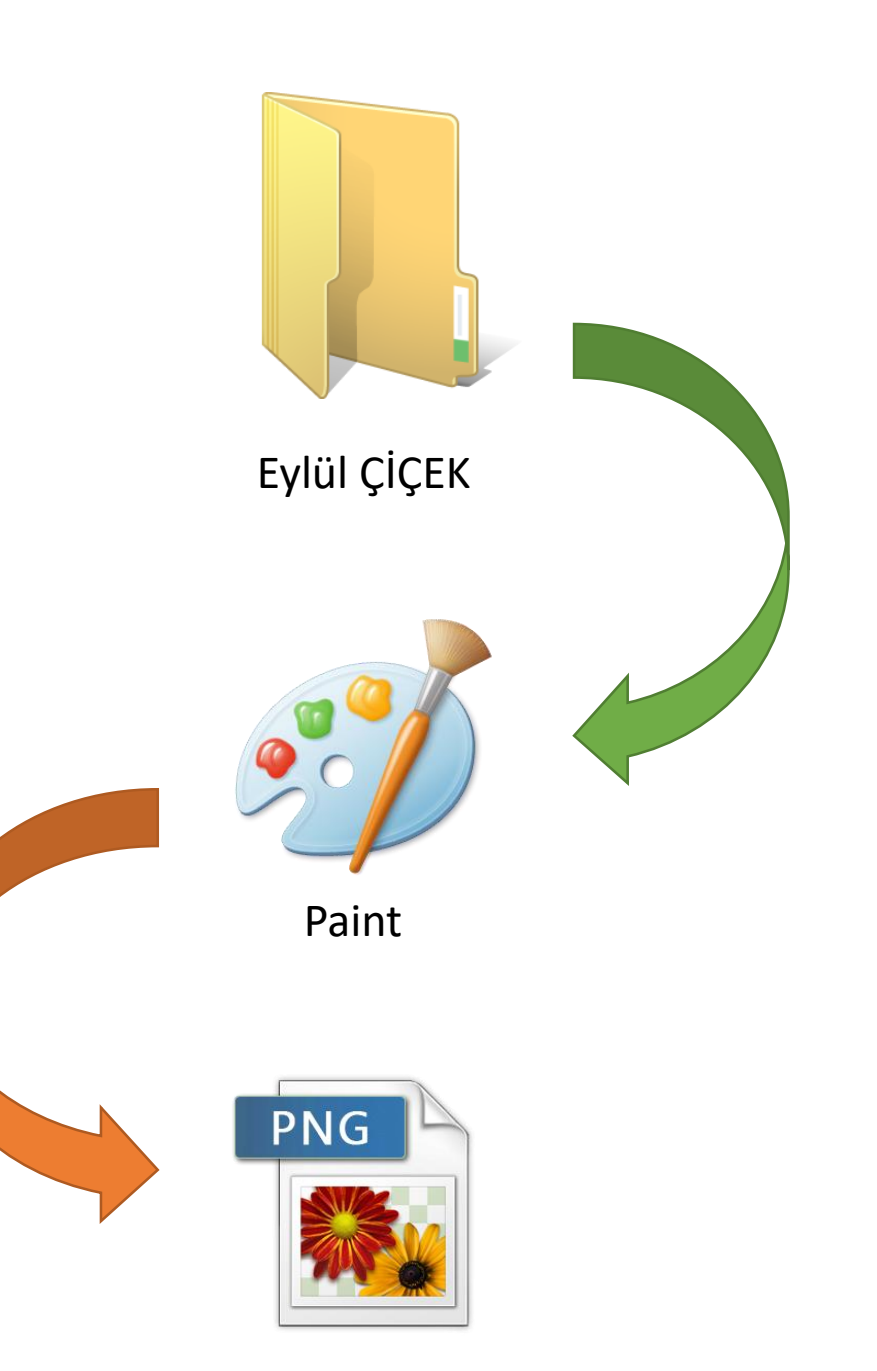

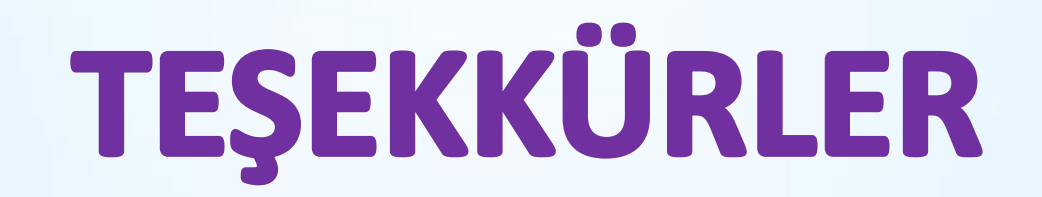